**Regional Cooperation for Limited Area Modeling in Central Europe** 

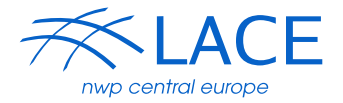

## Tools for improving physiography in E923 clim files

#### Ján Mašek (CHMI)

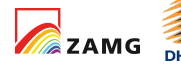

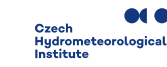

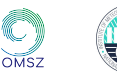

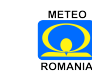

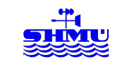

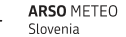

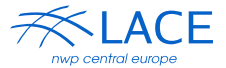

- $\blacktriangleright$  The problem
- $\blacktriangleright$  Temporary solution
- $\blacktriangleright$  Update of surface roughness fields
- $\blacktriangleright$  Implementation on belenos
- I Update of subgrid-scale orography
- $\blacktriangleright$  Update of other physiography fields
- I Bonuses for climate runs
	- $\blacktriangleright$  import of SST from NEMO
	- update of lake temperature
- $\overline{\phantom{a}}$  Conclusions

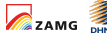

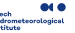

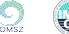

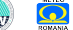

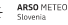

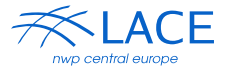

- $\triangleright$  Before AROME era, model physiography was prepared by **configuration E923.**
- ► E923 datasets have a **coarse resolution**, common in 1990s, and sometimes **questionable quality.**
- ▶ After AROME with SURFEX entered NWP service, E923 developments stopped (no interfacing with ECOCLIMAP).
- **Figure** Therefore, pre-SURFEX configurations **cannot benefit from modern ECOCLIMAP** physiography.
- $\triangleright$  Such situation is infavourable for ALARO, due to the long lasting problems with its switch to SURFEX.
- **In Some temporary solution was needed.**

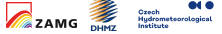

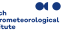

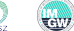

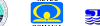

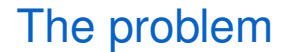

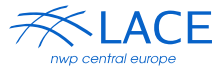

### **Sand fraction**

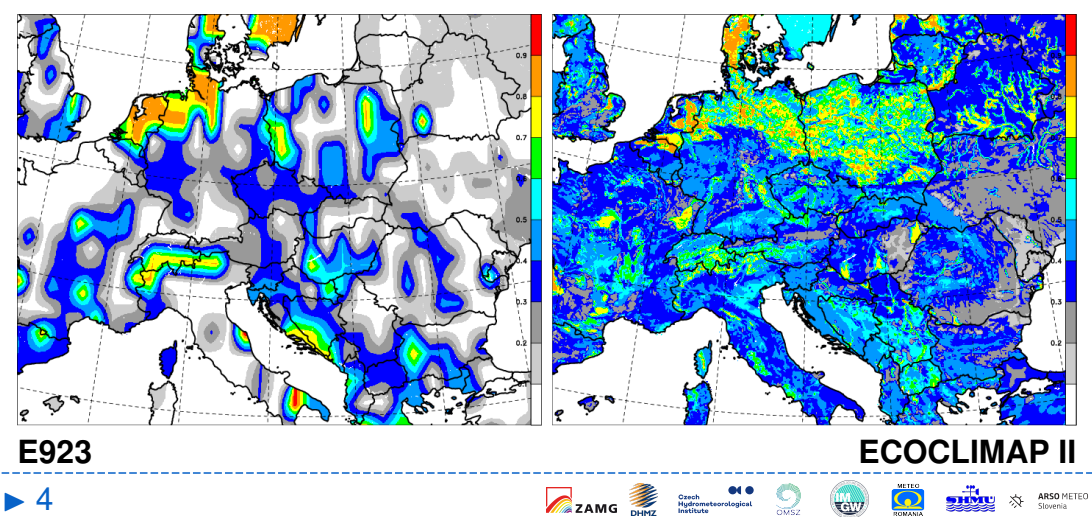

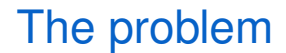

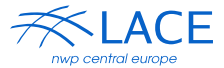

#### Vegetation roughness length in July [m]

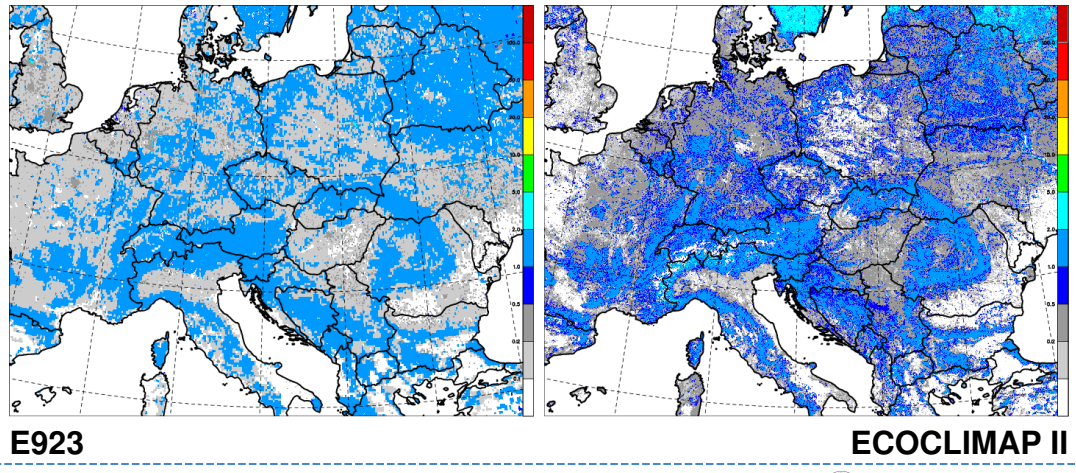

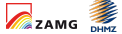

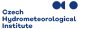

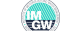

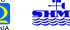

SO METEO

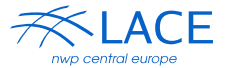

- $\triangleright$  One possibility is to update E923 clim files by selected **fields extracted from SURFEX PGD file.**
- $\blacktriangleright$  This can be done by external tool, however:
	- **Example 2** care must be taken to respect **different conventions**, units, etc.
	- $\triangleright$  evolving physiography fields are constructed from PGD inputs only during the **SURFEX integration**
- $\blacktriangleright$  Therefore:
	- $\blacktriangleright$  the tool has to be thoroughly designed and validated
	- I procedure updating E923 clim files involves **one-step model integrations with SURFEX** for 15th day of each month

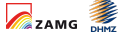

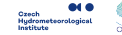

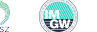

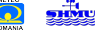

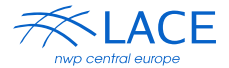

- **I** When horizontal resolution is increased. **Key improvement** comes from more detailed **model orography.**
- **Surface roughness lengths** are also important, determining bottom boundary conditions for turbulent fluxes:

$$
z_0^{\text{eff}} = \sqrt{(z_0^{\text{veg}})^2 + (z_0^{\text{orog}})^2} \qquad z_{0\text{H}} = z_0^{\text{veg}}/10
$$

▶ To benefit from ECOCLIMAP II and GMTED2010 datasets, roughness lengths z<sup>veg</sup>  $I_0^{\text{veg}}$  and  $Z_0^{\text{orog}}$ 0 can be **extracted from PGD file** and **injected to E923 clim files.**

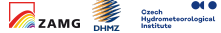

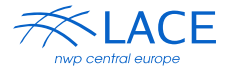

- ▶ A new tool **fa\_sfx2clim** updates the roughness lengths in E923 clim files **consistently.**
- **In Roughness lengths may require scaling and smoothing:**

**FACZ0** – scaling factor for orographic roughness **FACZ0 VEG** – scaling factor for vegetation roughness **NLISSZ** – number of smoothings for orographic roughness **NLISSZ VEG** – number of smoothings for vegetation roughness

- **In the set of stand prevents chess-board pattern** by using a Laplacian-like smoother, instead of problematic E923 one.
- **In The tree height** can be adjusted in underlying SURFEX integrations via new namelist array XMUL H\_TREE(:).

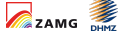

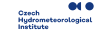

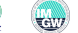

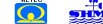

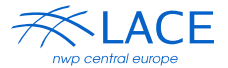

 $\blacktriangleright$  The procedure was implemented on belenos: /home/gmap/mrpm/masekj/e923 update/

 $\triangleright$  Necessary steps (see the README file):

- 1. run **climake** for your target domain (PGD step must be modified if you want to use ECOCLIMAP II physiography)
- 2. run **EE927** to produce atmospheric coupling files
- 3. run **FULLPOS-PREP** to produce SURFEX init files
- 4. run set of **one-step SURFEX integrations** to get .sfx files
- 5. **substitute roughness fields** from .sfx files to E923 clim files
- $\triangleright$  Climake step is independent, the rest is automated—it is sufficient to edit the run script.

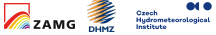

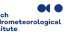

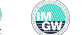

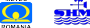

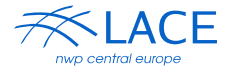

- **In Subgrid-scale orography** is characterized by its standard deviation, anisotropy, and direction of the main axis.
- $\blacktriangleright$  These quantities are needed by the parameterization of **orographic drag and lift.**
- In **E923** clim files they are calculated from **GTOPO30.**
- In **PGD** file they are calculated from **GMTED2010.**
- $\triangleright$  More reliable PGD fields can be injected to E923 by **modified subroutine EINCLI1** during step 1b.
- **EINCLI1 takes care about different PGD/E923 convetions** for fields describing the subgrid-scale orography.

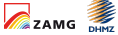

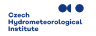

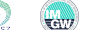

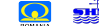

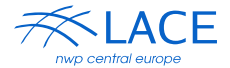

- **I.** Tool fa\_sfx2clim can transfer **all needed physiography fields** from PGD and .sfx files to E923 clim files:
	- $\triangleright$  dominant vegetation index can be guessed from LSM and LAI
	- $\triangleright$  cheating with snow and vegetation fractions is needed to get SURFEX albedos of the bare ground and vegetation
	- $\triangleright$  for remaing fields the procedure is straightforward
- $\triangleright$  Significant impact of changed vegetation characteristics makes **retuning exercise on ISBA side impractical.**
- **It will be more pragmatic to retune ALARO-1 with SURFEX,** including not only ECOCLIMAP II physiography, but also new options like 3L soil scheme, TEB, FLAKE, . . .

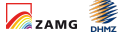

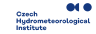

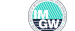

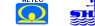

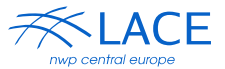

- In climate simulations, **special care** must be taken to **SST**, and also to **lake temperatures** if FLAKE model is not used.  $\blacktriangleright$  Two tools were created for this purpose:
	- **updsst** non-overshooting interpolation of SST from NEMO ocean model, avoding its contamination due to SURFEX tiling
	- **updlake** interpolation of lake temperature from surrounding SST, avoding use of climatological value from the nearest sea point
- **IDED** Interpolation procedure **updlake is now integrated in tool updcli.**

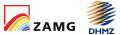

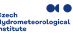

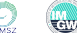

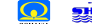

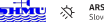

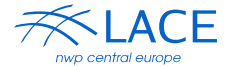

- ▶ Tool **updsst** interpolates SST from NEMO grid to model grid using **inverse distance weighting**  $w_i = 1/r_i^{\rho}$ .
- **P** Powers  $p < 2$  produce **bull eyes**, while powers  $p \gg 2$  are close to **nearest neighbour** interpolation.
- **EXECUTE:** Reasonable compromise is a variant of modified **Shepard's method** ( $p = 2$ ) with **search radius**  $R$ :

$$
w_i = \text{max}\left(\frac{1}{r_i^2}-\frac{1}{R^2},0\right)
$$

► For NEMO grid with resolution ~1°,  $R = 150$  km is used.

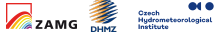

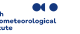

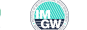

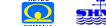

## Bonuses: import of SST from NEMO

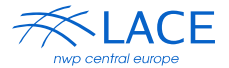

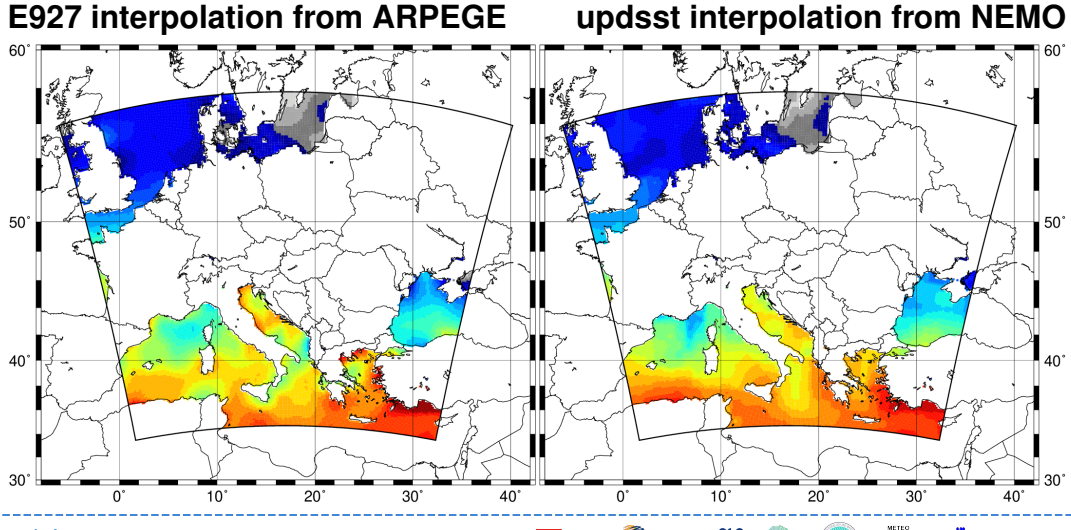

 $\boldsymbol{\Lambda}$ 

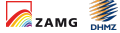

Czech<br>Hydrometeorological<br>Institute

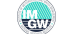

Bonuses: update of lake temperature

**Fool updlake** determines lake temperature from **actual SST:**

$$
\mathcal{T}^{\text{late}} = \frac{\sum_{i} \frac{1}{r_i} \mathcal{T}_i}{\sum_{i} \frac{1}{r_i}} - \Gamma z
$$

 $\Gamma = 6.5$  K/km

 $\blacktriangleright$  It is a poor man's solution, **hopefully better** than  $T_{\text{like}}$ from E923 climatology.

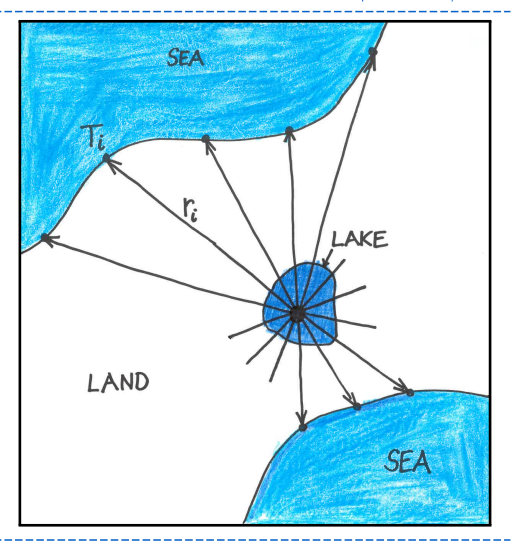

**CONTRACTOR** 

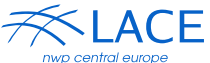

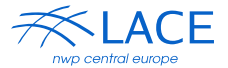

- **Procedure for updating roughness fields** in E923 clim files from PGD file was developed and implemented on belenos  $\Rightarrow$  feel free to use it.
- **Funing parameters** are **scaling factors** of the roughness lengths and tree height, plus the **numbers of smoothings.**
- **Fields characterizing subgrid-scale orography** can also be updated.
- $\triangleright$  More fields could be imported from PGD file, but the model needs **extensive retuning when vegetation is touched.**
- $\blacktriangleright$  Preferable way is to switch ALARO to SURFEX when ready, and to **make retuning with new options included.**

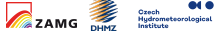

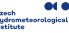

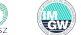

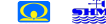

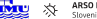

**Regional Cooperation for Limited Area Modeling in Central Europe** 

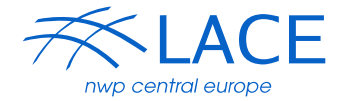

# Thank you for your attention.

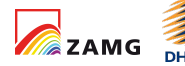

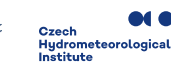

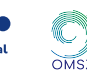

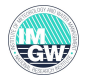

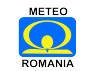

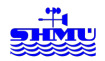

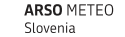